## **Supplement of**

## **"Pitfalls and a feasible solution for using KGE as an informal likelihood function in MCMC methods: DREAM(ZS) as an example"**

Yan Liu<sup>1</sup>, Jaime Fern ández-Ortega<sup>2</sup>, Mat ás Mudarra<sup>2</sup>, Andreas Hartmann<sup>1,3</sup>

<sup>1</sup> Chair of Hydrological Modeling and Water Resources, University of Freiburg, 79098 Freiburg, Germany.

 $2$  Department of Geology and Centre of Hydrogeology, University of Málaga (CEHIUMA), 29071 Málaga, Spain

<sup>3</sup> Department of Civil Engineering, University of Bristol, Bristol, UK.

This supplement contains one figure (Figure S1) to demonstrate the model performance during the calibration period for the Case study 2 and one text (Text S1) to show the Matlab code on how to set the probability function using KGE and gamma distribution function.

## **Figure S1**

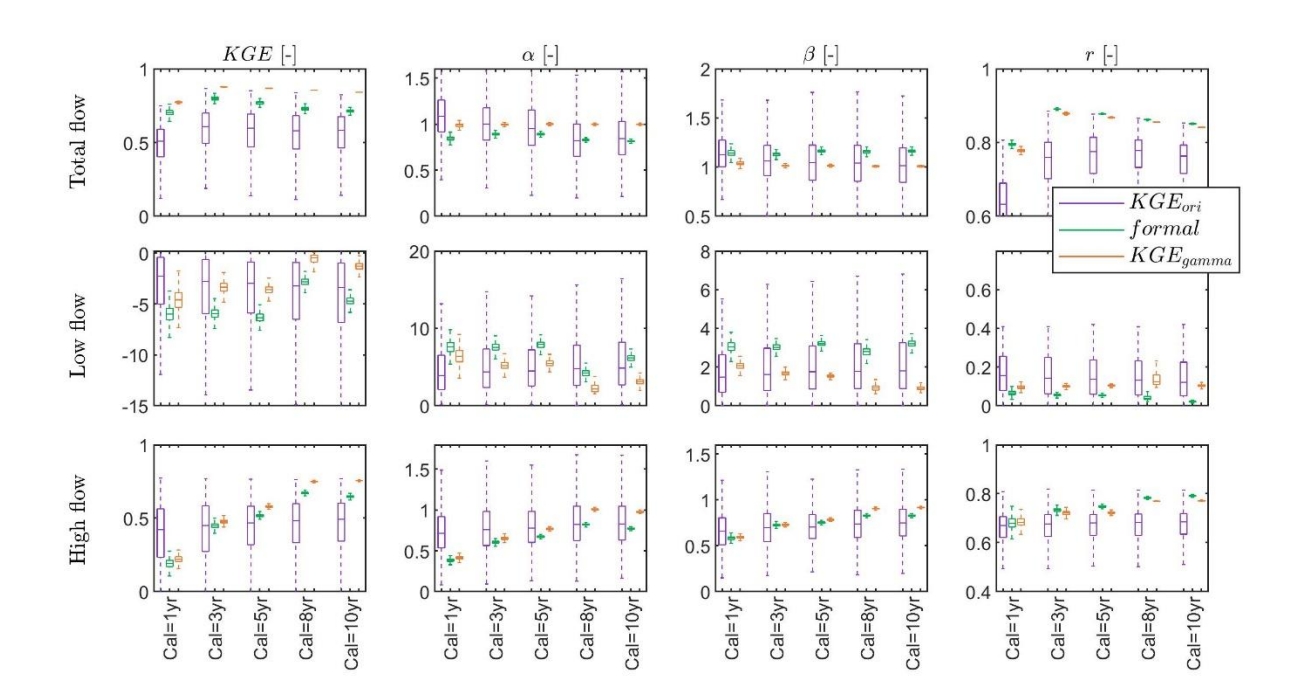

**Figure S1** General performance (KGE), variability (*α*), non-scaled bias (*β*) and correlation (*r*) for total flow, low flow (smaller than  $10<sup>th</sup>$  percentile of observed discharge) and high flow (larger than  $90<sup>th</sup>$  percentile of observed discharge) during the calibration period using the original KGE (*KGEori*) as the likelihood function, the formal likelihood function RMSE, and our approach using KGE and gamma distribution to derive probability density (*KGEgamma*) with varying amount of observations (1-year to 10-year) in calibration, for instance, calibration with 1 year observations is shown as Cal=1yr. The boxplot shows the performance of the last 25% of all simulations, which is used to approximate the "true" system behavior in DREAM<sub>(ZS)</sub>. The optimal value for KGE,  $\alpha$ ,  $\beta$  and  $r$  is one, and the closer to one the better the performance.

**Text S1**

**Step 1**: set the likelihood function type to the log-likelihood

```
% Choose the number 2, which is the log-likelihood
DREAMPar.lik = 2;
```
**Step 2**: set DREAM(zs) to call the function calculate the log-likelihood with KGE and gamma distribution function

```
% Define name of function (.m file) for posterior exploration
Func name = 'loglikelihoodCalculator';
```

```
function [log_L] = loglikelihoodCalculator(parameter)
% calculate the log-likelihood using KGE and gamma distribution function 
% based on the simulation of a model (such as HBVhumped) and pass to DREAM
% Run the simulation
[Qsim] = HBVlumped(parameter);
% Load observations
Odata = load('obs.math');Qobs = Qdata.Q;% calculate KGE
n=length(Qobs);
KGE = KGECompute(Qsim, Qobs);ED = 1-KGE;% calculate log-likelihood function
gammafammapdf = qampdf(ED, 0.5, 1);
log L = 0.5*n*log(qammapdf);
end
function [KGE]=KGECompute(sim,obs)
% compute KGE
obsMu = mean(obs);simMu = mean(sim);
obsSigma = std(obs);simSimSigma = std(sim);covAlISO = cov(sim, obs);covSO = covAlISO(1,2);r = \frac{\cos 0}{\cos 5i \text{g} \cdot \sin 5i \text{g}};alpha = simSigma/obsSigma;
beta = simMu/obsMu;
KGE = 1-sqrt((r-1)^2+(alpha-1)^2+(beta-1)^2);
end
```